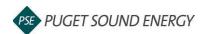

## **EnergyCAP: Adding a Property and Address**

| Purpose  | By the end of this job aid you will be able to create a property and add an address to your account in Energy Star® Portfolio Manager®. |
|----------|----------------------------------------------------------------------------------------------------|
| Audience | EnergyCAP customers and PSE users.                                                                                                    |

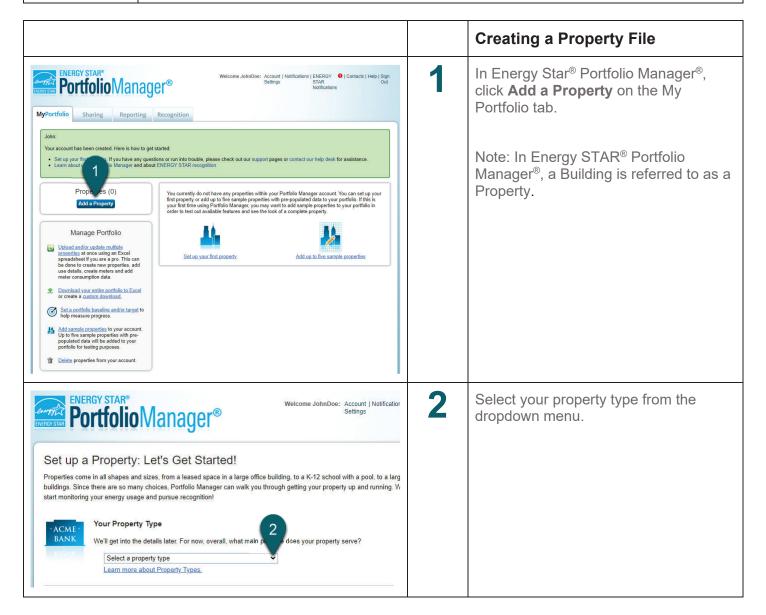

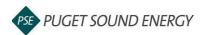

## EnergyCAP: Adding a Property and Address, continued

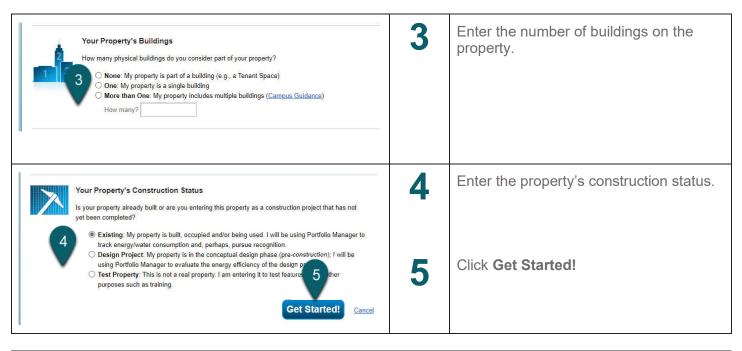

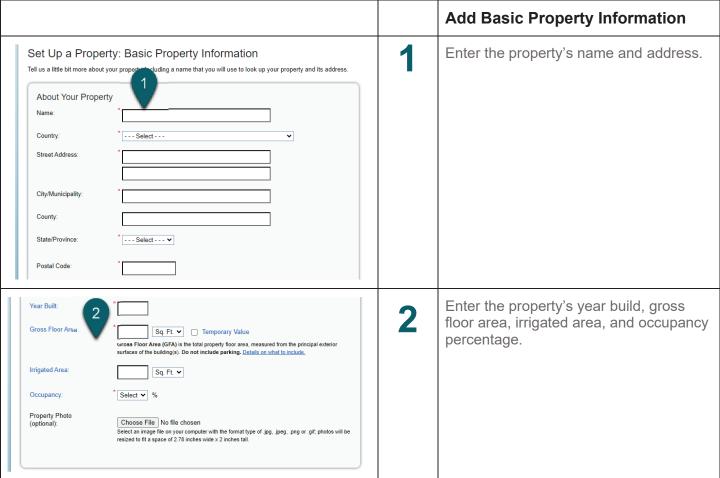

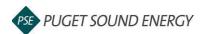

## EnergyCAP: Adding a Property and Address, continued

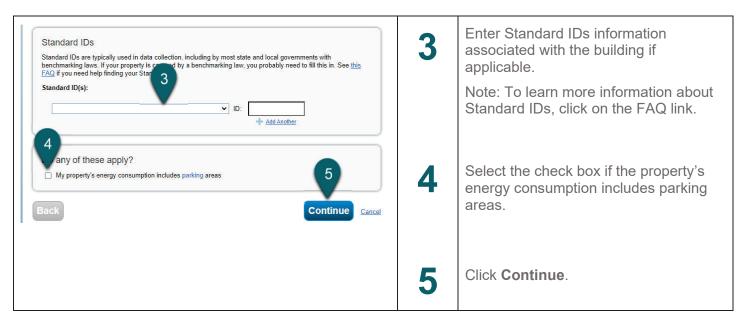